, tushu007.com

## $<<$ Flash CS5.5 $>>$

 $<<$ Flash CS5.5 $>$ 

- 13 ISBN 9787121173264
- 10 ISBN 7121173263

出版时间:2012-7

 $(2012-07)$ 

PDF

http://www.tushu007.com

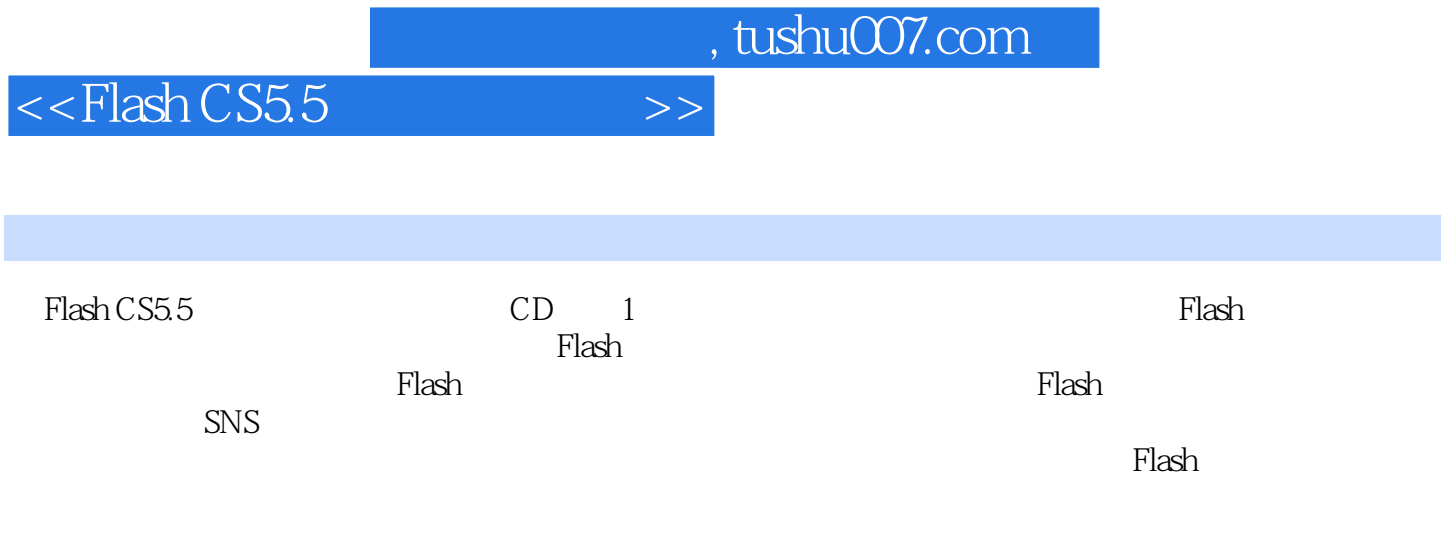

, tushu007.com

 $<<$ Flash CS5.5 $>>$ 

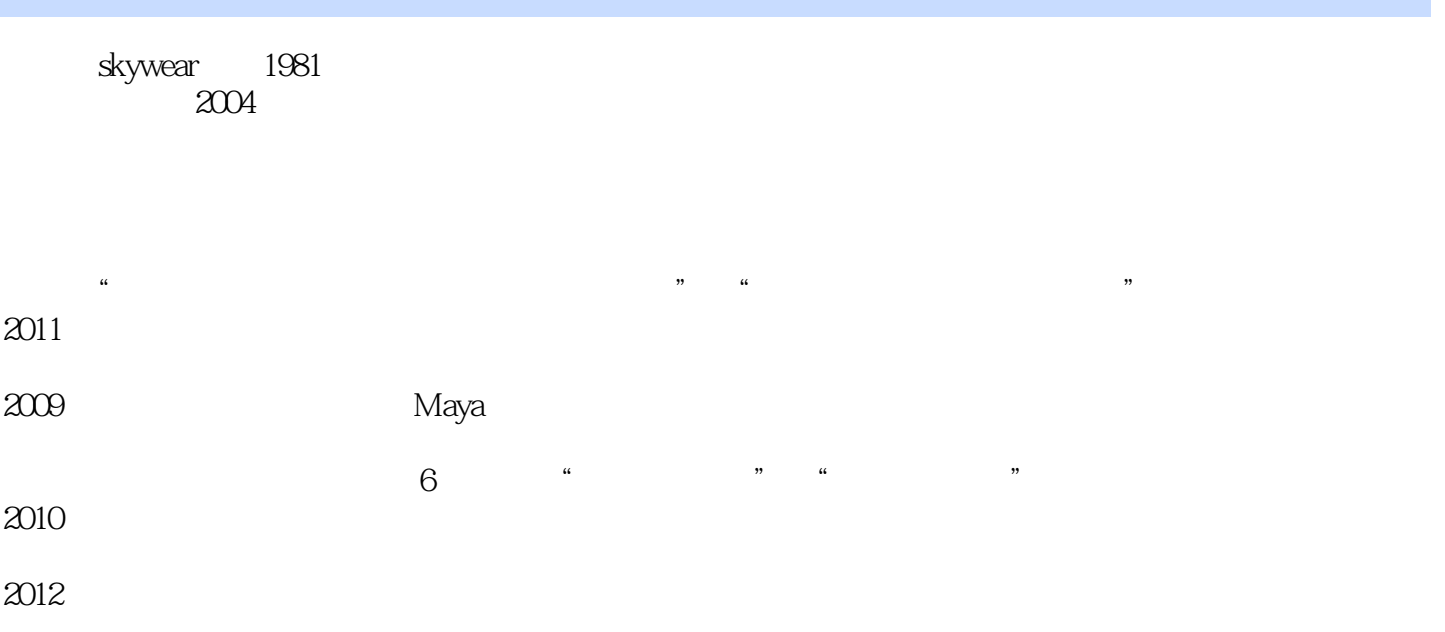

and tushu007.com

 $<<$ Flash CS5.5

1 Flash1 1.1Flash 1 1.2Flash 2 1.2.1 Flash 2 1.2.2 6 1.2.3 Flash 8 1.3 Flash 9 1.3.1 9 1.3.2Flash 12 12 2 Flash 15 2.1 15 15 15 2.1.1 15 2.1.2 14 2.1.3  $1522$  16 2.3  $1924$  202.5 21 2.51 21 2.5.2  $21\,253$   $21\,26$   $22\,27$   $22\,27.1$   $22\,27.2$   $23$   $24$ 3 Flash 20 3.1Flash 20 3.2Flash 27 3.2.1Flash 27 3.2.2Flash  $2833$  --  $29331$  --  $29332$  -- $31\,333$   $\qquad -\qquad$   $32\,334$   $\qquad -\qquad$   $34\,335$   $\qquad -\qquad$  $35336$  ——  $35337$  ——  $37$   $38$   $38$  4 Flash 15 4.1Flash 15 4.1.1 15 4.1.2  $4342$  --Angie $44421$   $45422$ 47 42.3
<br> $47423$   $50424$   $53425$   $55426$   $57$ 59 59 5 Flash 155.1 5.5.1.1 15.5.1.1  $51.2$  62.5.2Flash 63.5.2.1 64.5.2.2. 67.5.2.3  $-6953$  ——  $72$   $77$   $786$  Flash 滤镜98 6.1遮罩的定义及其使用方法98 6.2Flash中的滤镜82 6.2.1滤镜的种类82 6.2.2滤镜的使用方法83 6.3  $\begin{array}{ccc} - - & 8564 & - - & 90641 \end{array}$ 里面龙的绘制90 6.4.2中景里面龙的绘制98 6.4.3远景里面龙的绘制101 本章小结102 练习题103 第7章Flash  $134 7.1$   $134 7.2$   $-- 105 7.21$  $1067.22$  1097.3 —— 111 7.4  $--$  1137.5Deco 119 120 8 Flash SNS 208.1SNS 208.2 123  $821^\circ$   $\text{123822}$  1248 3SNS ——  $126831$  $127832$  1298.3.3 131 8.4SNS —— 133 8.4.1 133 8.4.2 136 138 139 9 Flash  $1829.1$   $1829.1.1$   $1829.1.2$   $141.9.1.3$   $142.1.3$  $9.2$ Flash  $1439.2.1$ 144 9.3 Flash 146 9.3.1 Flash —— 146 9.3.2 Flash —— 148 9.3.3 Flash —— 150 153 153 10 Flash 1510 1Flash 1510 1.1  $15101.2$   $155101.3F$ lash  $156101.4F$ lash  $15710.2$ ——GIF 159 10.2.1 Photoshop 159 10.2.2 Flash 160 10.2.3 在UleadGIFAnimator中制作GIF动画163 10.3时间轴逐帧动画实例——花的生长165 10.3.1发芽过程的动 165 10.3.2 166 10.3.3 167 168 168 11 Flash  $2011.1$   $2011.1.1$   $2011.1.2$   $3011.1.2$   $3011.1.2$   $3011.1.2$  $17611.3$   $17911.31$   $1- 17911.32$   $2 -\degree$   $\degree$  180 11.4  $\degree$   $\degree$  182 11.4.1 183 11.4.2 188 191 191 12 15 12.1 15  $12.1$  12.1.1 15 12.1.2 196 12.2 196 12.2  $196\,12.22$  --  $198\,12.23$  --  $198\,12.23$  $12.3$  --  $203\,12.31$   $204\,12.32$ 206 209 209 13 20131 20132  $\begin{array}{ccc} -\text{-} \text{Q} & 211 132.1 & 211 132.2 & 214132.3 \end{array}$  $215133$  --  $2171331$   $2181332$  $2201333$   $223134$   $\qquad 226$   $229$ 

## and tushu007.com

 $<<$ Flash CS5.5 $>>$ 

 $229$  14 313 14.1 313 14.1.1 313 14.1.2  $234 141.3$   $236 14.2$   $236 14.21$   $\qquad \qquad$  $2381422$  -  $2391423$  - $240143$   $2411431$   $\qquad -2421432$  $--$  244 247 248 15 336 15.1  $--$  336 15.1.1 250 15.1.2 251  $15.1.3$  253 15.2  $-$  255 15.2.1 256 15.2.2  $260153$  --  $2631531$   $2641532$ 265 15.3.3 268 15.4Flash 269 *272 273* 16 365 16.1 365 16.1.1 365 16.1.2  $275\,162$   $276\,162\,1$   $\qquad \qquad$   $\qquad \qquad$   $277\,162\,2$  $\frac{279163}{279163}$   $\frac{279163}{279163}$   $\frac{2811631}{2811631}$ PSD 281 16.3.2 283 16.43d —— 285 16.4.1 使用3D工具前的准备工作286 16.4.2创建真实的三维空间287 本章小结290 练习题290 第17章Flash动画的 313 17.1Flash 313 17.2Flash 292 17.2.1 292 17.2.2 294 17.3Flash合成单个镜头实例——看月亮296 17.4Flash镜头转场实例——倒水300 17.4.1淡入淡出转场效果  $300\,17.42$   $302\,17.5$   $304\,17.51$ 304 17.5.2 306 17.6 306 17.6 306 17.61 307 17.62 308 17.6.3 309 310 310 18 ActionScript 410 18.1 ActionScript410 18.1.1Stop 410 18.1.2GotoandPlay 313 18.1.3 ActionScript 314 18 1.4 ActionScript 318 18.2 319 18.2.1 319 18.2.2 320 18.2.3 exe 321 18.3ActionScript -- 322 18.3.1  $322\,1832$   $327\,1833$   $331834$   $335\,1835$ 338 341 341

, tushu007.com

## $<<$ Flash CS5.5 $>>$

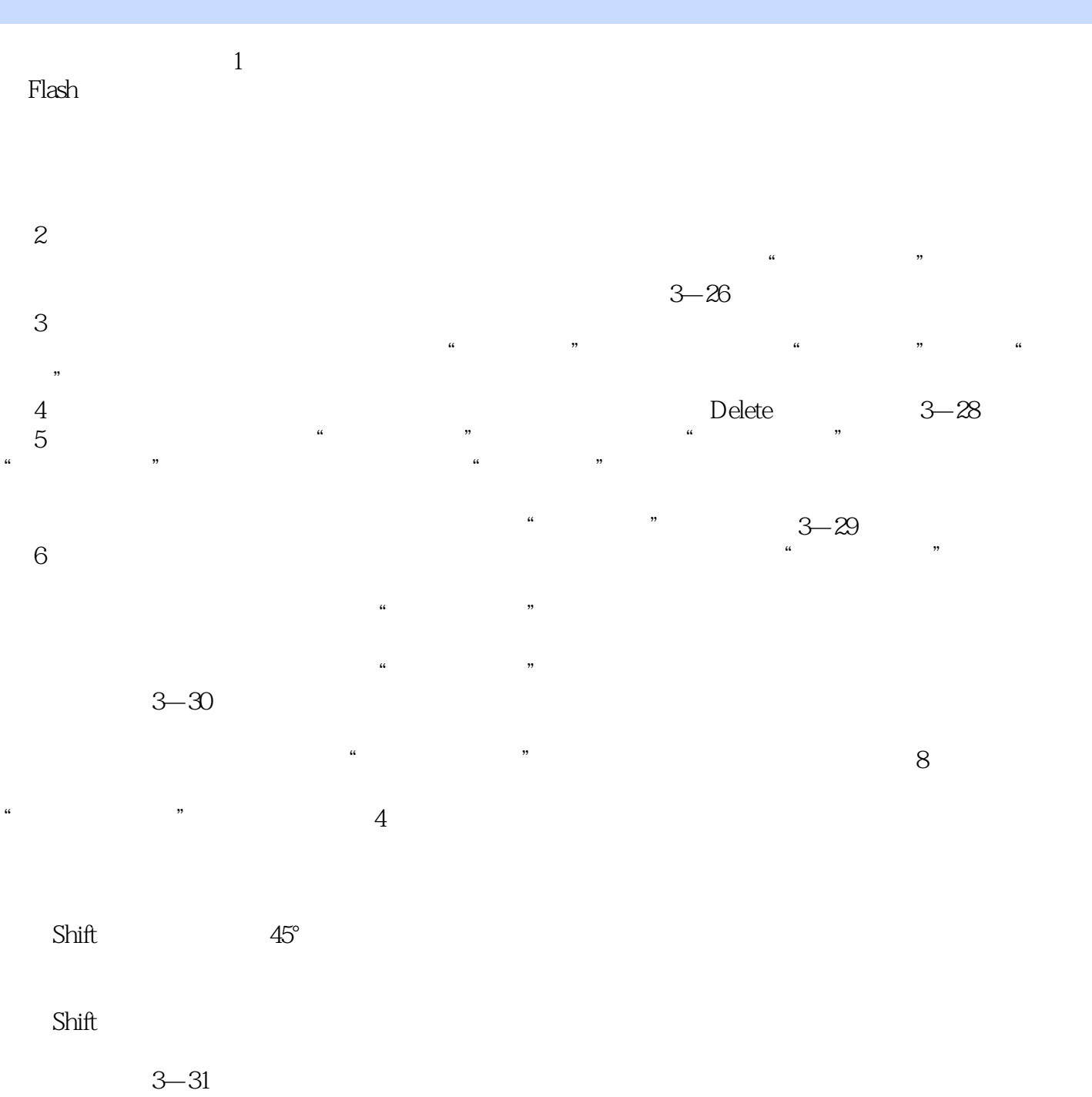

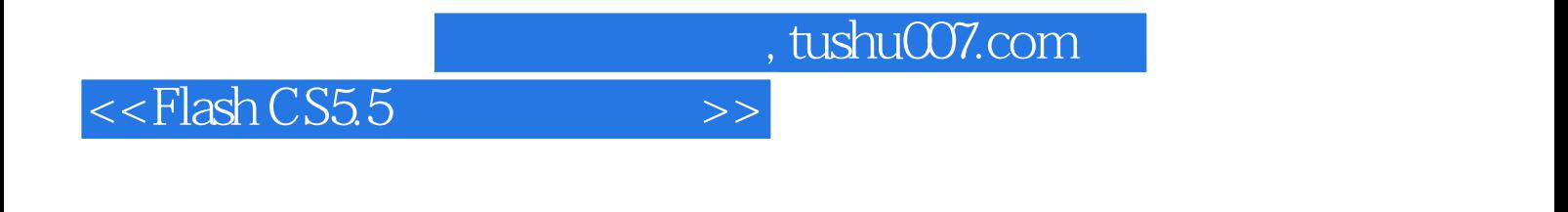

《高职高专计算机系列规划教材:Flash CS5.5动画制作实例教程》配套光盘中收录了大量动画、场景等  $Plash$ 

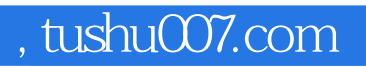

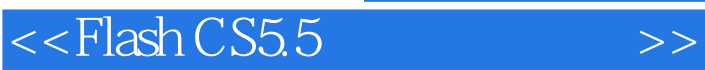

本站所提供下载的PDF图书仅提供预览和简介,请支持正版图书。

更多资源请访问:http://www.tushu007.com